**Deltree Crack With Full Keygen Download [Win/Mac] [Latest] 2022**

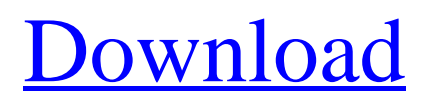

## **Deltree Crack Product Key Free Download PC/Windows (2022)**

Deltree is a simple application built specifically in order to be able to delete directories and files without being asked for any confirmation. When using this application you must be extra careful because it will not ask for any options, or confirmations! You have been warned. Usage: Deltree somedir NOTE: Note that each and every project is not a fully featured ready-to-use program, they all are examples and samples of using delphi code. These demos are examples of delphi code to see it in action and use the code and see what the code looks like. Deltree Description: Deltree is a simple application built specifically in order to be able to delete directories and files without being asked for any confirmation. When using this application you must be extra careful because it will not ask for any options, or confirmations! You have been warned. Usage: Deltree somedir NOTE: Note that each and every project is not a fully featured ready-to-use program, they all are examples and samples of using delphi code. These demos are examples of delphi code to see it in action and use the code and see what the code looks like. 06-21-2008 JosjoA Sorry but your code is not safe. It is not protected from the CRYPTEN. This means that it is possible to decompile the code and see what it does. I guess the source is not available but that is what the saying is. 06-22-2008 delphi101 Please post your decompiled version. This is the first i see. Thanks Also, thank you for the review. I guess that we should not feel bad about the app, because you just advise us to not post cracked/ decompiled examples on the site. 06-23-2008 JosjoA Ok lets get some more evidence of what I say. Please use the 10 seconds to decompile it and make sure its safe for people to use. You can write the project on your own and post the code. Then it is just a matter of time before someone beats you to it. 06-23-2008 delphi101 Sorry i didn't understand what you exactly wanted to say. I was just asking for the link of the source code and how to decompile it? The applications are in the same

#### **Deltree Crack+ Registration Code PC/Windows**

This delphi application allows you to quickly delete directories and files without being asked for any confirmation. Read More Brink is a delphi application that can be used to archive the files that you have copied. Brink allows you to "deliver" any selected files or folder and then you can choose to save the selection to a disk that you specify, and then print the archive to make a printed archive from the selected files and folders. The application comes with 3 different applications, so you can archive your files to a CDROM, a tape archive or a DVD. Once you have selected which archive you want to create you will be able to specify which folders or files you want to be included in the archive, which folders or files you want to exclude from the archive, and which folders or files you want to be added as an image of the archive (a picture of the archive to print as a file). Key Features of Brink: Prints an archive of selected files Allows you to define folders and files for images and data Allows you to create an CDROM, tape archive or a DVD archive Allows you to select files and/or folders to be included in the archive Allows you to select files and/or folders to be excluded from the archive Allows you to select files and/or folders to be added as images in the archive Allows you to specify which file formats you want to be included in the archive Allows you to specify how many files or how many images you want to be included in the archive Allows you to create a text file with information about the archive Extends the capabilities of the fileformat of a file Read More louvisoft's FTP Server is a delphi source that enables a client to connect to the FTP server and connect to the server with a password or without a password. Other features include upload and download, editing of files, and passive modes (impedance control). The FTP Server has a class diagram, a control diagram, a options menu, and a unit menu, and 4 dialogs. Read More Overview Flexible Timeline is a timeline that can be used to control, modify, and plot the order of events in a timeline. Background The simplest way to handle time in an application is to have a Start and End Date with the time in the middle. However, if you need to navigate the timeline one event at a time, then you need to add dates to the timeline. 6a5afdab4c

## **Deltree Torrent (Activation Code) [Latest] 2022**

Deltree is a simple application built specifically in order to be able to delete directories and files without being asked for any confirmation. When using this application you must be extra careful because it will not ask for any options, or confirmations! You have been warned. Usage: Deltree somedir NOTE: Note that each and every project is not a fully featured ready-to-use program, they all are examples and samples of using delphi code. These demos are examples of delphi code to see it in action and use the code and see what the code looks like. Deltree Description: Deltree is a simple application built specifically in order to be able to delete directories and files without being asked for any confirmation. When using this application you must be extra careful because it will not ask for any options, or confirmations! You have been warned. Usage: Deltree somedir NOTE: Note that each and every project is not a fully featured ready-to-use program, they all are examples and samples of using delphi code. These demos are examples of delphi code to see it in action and use the code and see what the code looks like. Deltree Description: Deltree is a simple application built specifically in order to be able to delete directories and files without being asked for any confirmation. When using this application you must be extra careful because it will not ask for any options, or confirmations! You have been warned. Usage: Deltree somedir NOTE: Note that each and every project is not a fully featured ready-to-use program, they all are examples and samples of using delphi code. These demos are examples of delphi code to see it in action and use the code and see what the code looks like. Deltree Description: Deltree is a simple application built specifically in order to be able to delete directories and files without being asked for any confirmation. When using this application you must be extra careful because it will not ask for any options, or confirmations! You have been warned. Usage: Deltree somedir NOTE: Note that each and every project is not a fully featured ready-to-use program, they all are examples and samples of using delphi code. These demos are examples of delphi code to see it in action and use the code and see what the code looks like. Deltree Description:

#### **What's New in the?**

Deltree is the small brother of deltree program. I mean, it may be the very same application in a smaller size and simpler, but that is up to you. From there on you decide how to use it. It has been designed specifically to be a tool for deletion or empty folders without being asked for any confirmations and options. Deltree is a tool designed to reduce typing. If you are not sure how to delete folders that are inside other folders, or even if you want to delete and empty a folder entirely, use this program instead of using deltree, because from here on you do not have to remember the path to a folder. It's easier than you think! Deltree can be installed in: C:\Program Files (x86)\Koni - Personal\Deltree - SSD or C:\Users\User\Downloads\Deltree - SSD Deltree for Windows 2000, XP, Vista, 7 How to uninstall: Delete the program from your computer. How to install: Unpack the program in the destination folder, usually C:\Program Files (x86)\Koni - Personal\Deltree - SSD Make sure to extract the files and folders from the deltree package in the right folder, otherwise when you run the program you get a BSOD error. How to run: Open the destination folder where you want to install the program. Select the deltree application from there. How to use: Step 1: Open the deltree application. Step 2: You must now decide where the current path is located. If you want to delete a folder, do so as shown below. Step 3: Select the menu option Delete... Step 4: Select the desired folder and press OK. Step 5: Press OK. That's it! Additional Information: Download deltree You will want to create a shortcut on your desktop to save space and to easily run the deltree application. Step 1: Open the Add/Remove Programs on the Menu Bar. Step 2: Expand the Koni. The Koni folder should now be listed. Step 3: Select deltree from the Koni folder. Step 4: Click to select all the check boxes. Step 5: Click Next. Step 6: On the next screen, select Local Disk (C

# **System Requirements For Deltree:**

Minimum: OS: OS X 10.9.2 Processor: Intel Core 2 Duo, 2.4 GHz, Memory: 4 GB RAM Hard Drive: 2 GB free space Graphics: Intel HD 4000 integrated graphics (NVIDIA GeForce 940M, AMD Radeon HD 6490M) Additional Notes: Games with Steamworks integration work best when they are installed in a user's account and can be run using the "Run in Steam" button found under the Steamworks icon in the upper right corner. On

Related links:

<https://ubipharma.pt/2022/06/08/surf-buddy-crack-keygen-full-version-free/>

[https://www.cheddrbox.com/upload/files/2022/06/ug7BkW1pnqAcALDvZ8jL\\_08\\_cea7d5bda60505bcec0b65cbf1ef914d\\_file.](https://www.cheddrbox.com/upload/files/2022/06/ug7BkW1pnqAcALDvZ8jL_08_cea7d5bda60505bcec0b65cbf1ef914d_file.pdf) [pdf](https://www.cheddrbox.com/upload/files/2022/06/ug7BkW1pnqAcALDvZ8jL_08_cea7d5bda60505bcec0b65cbf1ef914d_file.pdf)

[https://scappy.bmde-](https://scappy.bmde-labs.com/upload/files/2022/06/ROTgCLZdS3UrK2vnGCOn_08_c3a711411c28b97e3b43f9dc9cf9d07b_file.pdf)

[labs.com/upload/files/2022/06/ROTgCLZdS3UrK2vnGCOn\\_08\\_c3a711411c28b97e3b43f9dc9cf9d07b\\_file.pdf](https://scappy.bmde-labs.com/upload/files/2022/06/ROTgCLZdS3UrK2vnGCOn_08_c3a711411c28b97e3b43f9dc9cf9d07b_file.pdf) <https://sltechraq.com/ip-video-broadcasting-live-crack-with-license-key-download-mac-win-april-2022/>

[https://cawexo.com/wp-content/uploads/2022/06/Emicsoft\\_IPad\\_Transfer\\_Free\\_Final\\_2022.pdf](https://cawexo.com/wp-content/uploads/2022/06/Emicsoft_IPad_Transfer_Free_Final_2022.pdf)

<http://www.sweethomeslondon.com/?p=3811>

<https://mac.com.hk/advert/audials-radio-crack-free-download-2022-latest-2/>

<http://www.distributorbangunan.com/?p=52463>

[https://formyanmarbymyanmar.com/upload/files/2022/06/EySM5mDFAfyp5uYrpKZr\\_08\\_cea7d5bda60505bcec0b65cbf1ef91](https://formyanmarbymyanmar.com/upload/files/2022/06/EySM5mDFAfyp5uYrpKZr_08_cea7d5bda60505bcec0b65cbf1ef914d_file.pdf) [4d\\_file.pdf](https://formyanmarbymyanmar.com/upload/files/2022/06/EySM5mDFAfyp5uYrpKZr_08_cea7d5bda60505bcec0b65cbf1ef914d_file.pdf)

<https://delcohempco.com/wp-content/uploads/2022/06/antoals.pdf>